How To Hard Reset A Linksys E2500 Router
>>CLICK HERE<<<</p>

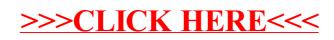